## **VRayPlaceEnvTex**

This page provides information on V-Ray Place Environment.

## **Overview**

The VRayPlaceEnvTex is a placement node that controls the placement of environment maps. It is automatically created when a texture is assigned to a VRayLightDome.

The example on the right shows an HDRI connected to a VRayDomeLight using a VRayPlaceEnvTex node to control the image's rotation.

UI Path: ||Hypershade|| > Create panel > VRay section > Utilities > VRay Place Env Tex

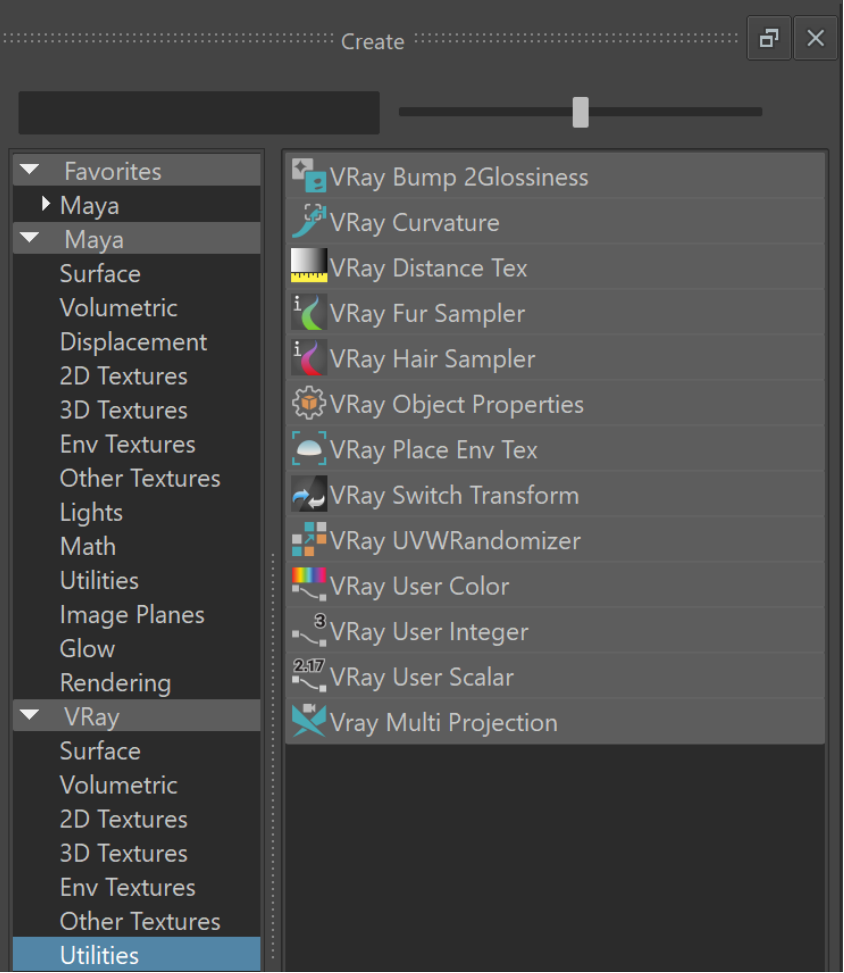

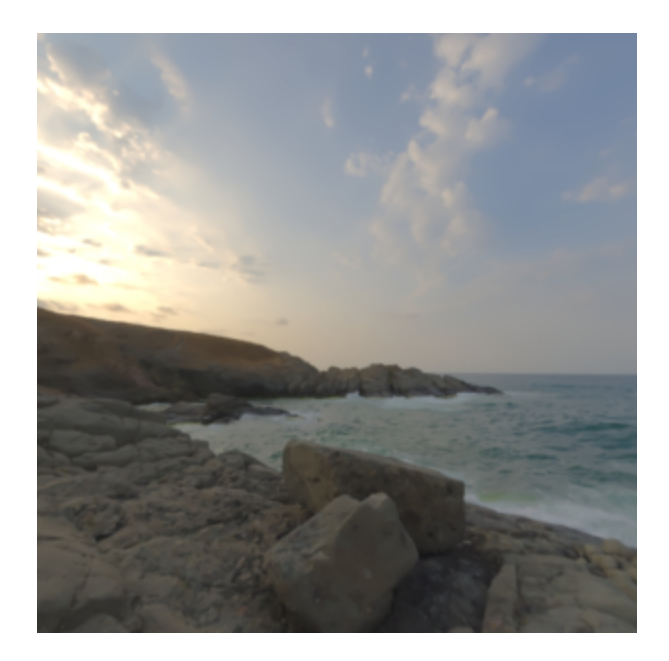

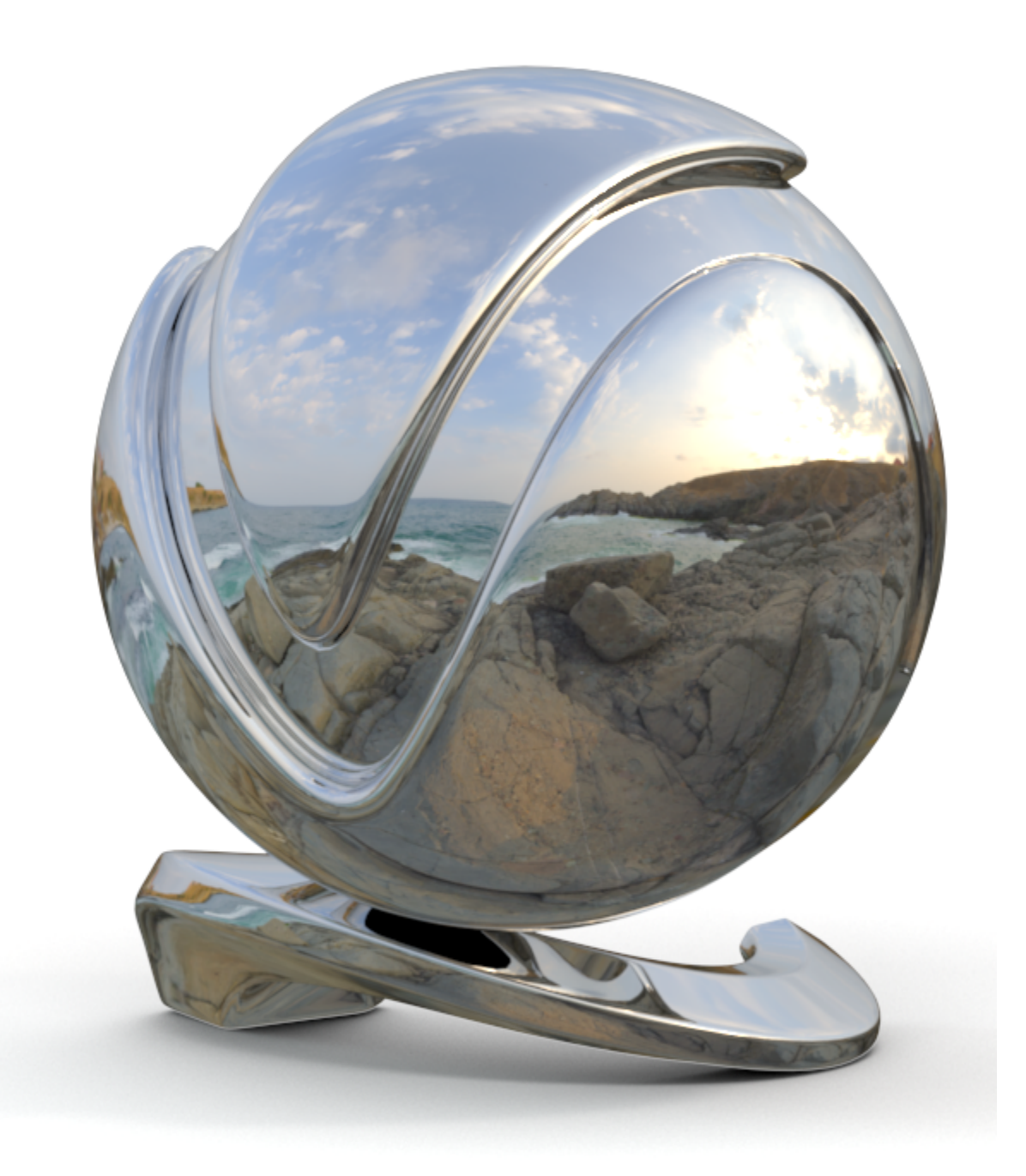

## **Parameters**

**Mapping Type** – Allows the user to select the environment mapping type.

**Use transform** – When enabled, the **Transform** parameters can be used to rotate the map horizontally and vertically and to move the texture in the UV space.

**Horizontal Flip** – Flips the environment horizontally.

**Vertical Flip** – Flips the environment vertically.

**Horizontal Rotation** – Allows the rotation of the environment map left and right.

**Vertical Rotation** – Allows the rotation of the environment map up and down.

**Ground On** – Allows the user to flatten the bottom part of an environment map onto a virtual plane. This is useful for rendering CG objects when you only have an environment map.

**Ground Position** – Specifies the X, Y and Z coordinates of a point in 3D space where the center of the environment map is projected.

**Ground Radius** – Specifies a projection radius. Can be used to control the scale of the projection.

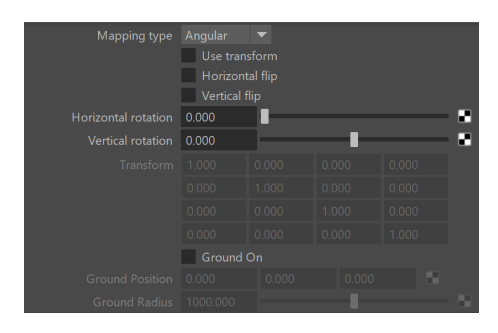